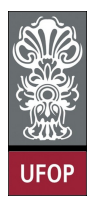

Universidade Federal de Ouro Preto - UFOP Disciplina: BCC 326 - Processamento de Imagens Professor: Guillermo Cámara-Chávez

Aluno: \_\_\_\_\_\_\_\_\_\_\_\_\_\_\_\_\_\_\_\_\_\_\_\_\_\_\_\_\_\_\_\_\_\_\_\_\_\_\_\_\_\_\_\_\_\_\_\_\_\_\_\_ No. \_\_\_\_\_\_\_\_\_\_

A cola não será tolerada. Se alguém for pego colando, será reprovado com Zero. É considerado cola: olhar/copiar da prova de outro ou deixar outro aluno olhar sua prova.

## 2da. Avaliação

- 1. (2 pts) Aplicar o filtro da mediana pode ser uma operação lenta: cada pixel requer a classicação de pelo menos nove valores. Para superar essa diculdade, Pratt propôs a eliminação do ruído sal-e-pimenta tratando pixels ruidosos como outliers, ou seja, pixels cujos valores são signicativamente diferentes dos valores dos seus vizinhos. Isso leva à seguinte abordagem para a limpeza de ruído:
	- (a) Defina um limiar  $D$
	- (b) Para um dado pixel, compare seu valor  $p$  com a média m dos seus oito vizinhos
	- (c) Se  $|p m| > D$ , então classifique ao pixel como ruidoso.
	- (d) Se o pixel foi classicado como ruidoso, substitua seu valor pela média dos vizinhos
- 2. (2 pts) Implemente sua propria função fftshift
- 3. (2 pts) O filtro passa-banda Gaussiano é definido da seguinte forma:

$$
H_{LP} = \exp -\frac{D^2}{2*D_L^2}
$$

$$
H_{HP} = 1 - \exp -\frac{D^2}{2*D_H^2}
$$

$$
H_{BP} = H_{LP} * H_{HP}
$$

onde D é a distância,  $D_L$  é o raio menor,  $D_H$  o raio maior. Implemente o filtro Gaussiano passa-banda

- 4. (2 pts) A limiarização por histerese ou adapatativa consiste em aplicar duas vezes o processo de limiarização em uma mesma imagem, com a utilização de dois limiares,  $T_1$  e  $T_2$ , onde  $T_1 = 2T_2$  ou  $T_1 = 3T_2$ . A limiarização se dá da seguinte forma:
	- (a) Verifica-se se a luminância do pixel é maior que  $T_1$ , se for, ele é automaticamente aceito como borda;
	- (b) Se a luminância do pixel for menor que  $T_2$ , este pixel será automaticamente rejeitado;
	- (c) Se o valor da luminância estiver entre os dois limiares, este será aceito somente se os seus pixels imediatamente vizinhos, forem pixels com alto valor de luminância.

5. (2 pts) Criar uma função que permita visualizar o espectro de Fourier de uma imagem. A função deve retornar uma imagem que possa ser salva em um arquivo.